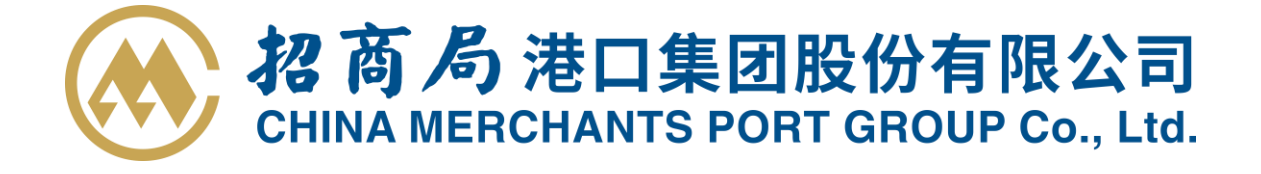

证券代码:001872/201872 证券简称:招商港口/招港 B 公告编号:2019-006

# 招商局港口集团股份有限公司 关于召开 2019 年度第一次临时股东大会的通知

本公司及董事会全体成员保证信息披露内容的真实、准确和完整,没有虚假 记载、误导性陈述或重大遗漏。

### 一、 召开会议的基本情况

1、股东大会届次:2019 年度第一次临时股东大会。

2、股东大会的召集人:本次股东大会由董事会召集。公司第九届董事会 2019 年度第二次临时会议于 2019 年 1 月 8 日召开,审议通过《关于 2019 年度第 一次临时股东大会会期及议程安排的议案》。

3、会议召开的合法、合规性:会议的召开符合有关法律、行政法规、部门 规章、规范性文件、深交所业务规则和《公司章程》的有关规定。

4、召开会议日期、时间:

(1) 现场会议:2019 年 1 月 24 日(星期四)14:50;

(2) 网络投票:通过深圳证券交易所交易系统进行网络投票的时间为 2019 年 1 月 24 日 9:30-11:30, 13:00-15:00; 通过深圳证券交易所互联网投票系统投 票的时间为 2019 年 1 月 23 日 15:00 至 2019 年 1 月 24 日 15:00 期间的任意时 间。

5、会议的召开方式:本次会议采取现场表决与网络投票相结合的方式。

6、会议的股权登记日:2019 年 1 月 15 日(星期二)。

B 股股东应在 2019 年 1 月 15 日 (即 B 股股东能参会的最后交易日)或更早 买入公司股票方可参会。

1/7

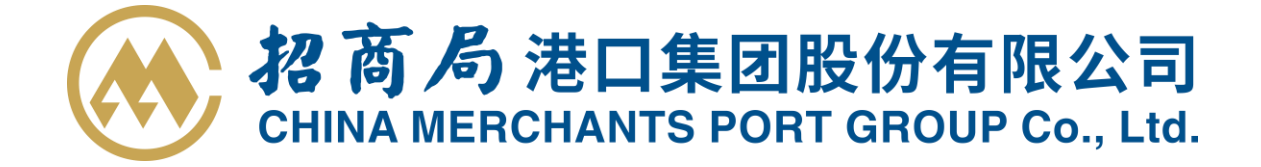

7、出席对象:

(1) 于股权登记日 2019 年 1 月 15 日(星期二)下午收市时在中国证券登 记结算有限责任公司深圳分公司登记在册的公司全体普通股股东均有权出席股东 大会,并可以以书面形式委托代理人出席会议和参加表决,该股东代理人不必是 本公司股东。

(2) 公司董事、监事和高级管理人员。

(3) 公司聘请的律师。

8、会议地点:深圳市南山区蛇口工业三路招商局港口大厦 25A 会议室

### 二、 会议审议事项

1、 审议《关于变更公司注册资本的议案》;

2、 审议《关于修改<公司章程>的议案》;

3、 审议《关于全资子公司向湛江港(集团)股份有限公司增资的议案》。

上述提案中, 第 1 项提案和第 2 项提案将由股东大会以特别决议批准, 第 3 项提案以普通决议批准。第 3 项提案涉及关联事项,审议时关联股东需回避表 决。

上述提案内容详见公司于 2019 年 1 月 3 日、2019 年 1 月 9 日在《证券时 报》、《大公报》及巨潮资讯网(http://www.cninfo.com.cn)上披露的第九届 董事会 2019 年度第一次临时会议决议公告、《招商局港口集团有限公司章程修 订对照表》、第九届董事会 2019 年度第二次临时会议决议公告、《关于全资子 公司对外投资暨关联交易公告》等相关公告。

### 三、 提案编码

表一:本次股东大会提案编码示例表

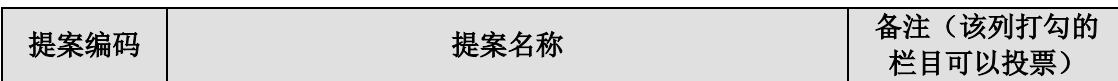

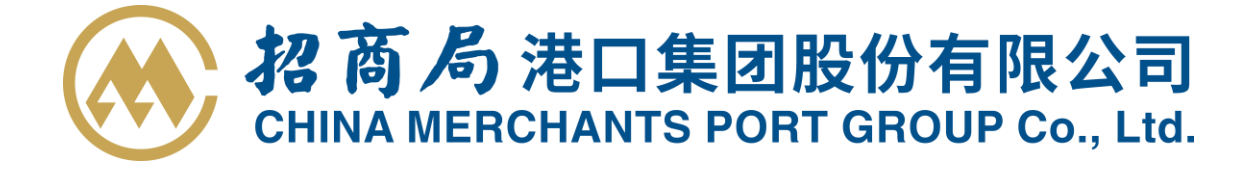

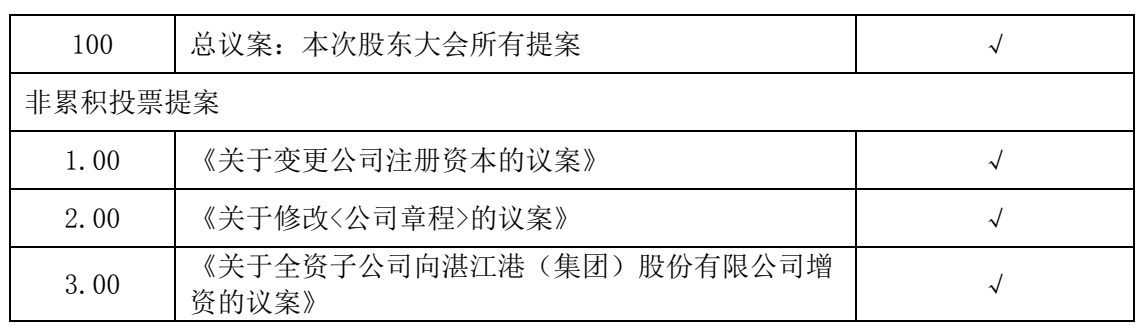

#### 四、 会议登记等事项

1、登记时间及地点:2019 年 1 月 17 日-2019 年 1 月 23 日,每个工作日 9:00-17:00,深圳市赤湾石油大厦 8 楼。

2、登记方式:

(1) 法人股东的法定代表人凭股东账户卡、法人代表证明书、加盖公司公 章的营业执照复印件和本人身份证登记;委托代理人出席的,还需持有法人授权 委托书及出席人身份证登记;

(2) 个人股东凭股东账户卡、持股凭证及本人身份证登记;委托代理人出 席的,还需持有授权委托书及出席人身份证登记;

(3) 股东可用信函或传真方式登记。信函、传真均以 2019 年 1 月 23 日 17:00 以前收到为准;

(4) 现场出席会议的股东及股东代理人,请于会前半小时携带相关证件, 到会场办理登记手续。

3、会议联系方式:

联系人: 胡静競、干婷婷

联系电话:86-755-26694222 转董事会办公室

联系传真: 86-755-26684117 (传真请注明: 股东大会登记)

联系地址:深圳市赤湾石油大厦 8 楼

邮编: 518067

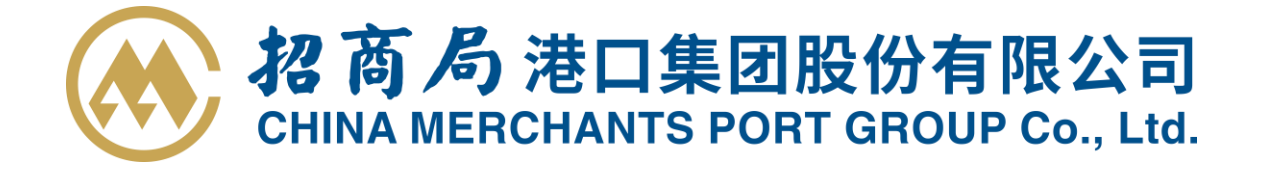

4、会议费用: 本次股东大会会期半天, 与会股东食宿及交通费自理。

### 五、 参加网络投票的具体操作流程

在本次股东大会上,股东可以通过深圳证券交易所交易系统和互联网投票系 统(http://wltp.cninfo.com.cn)参加投票,参加网络投票时涉及具体操作需要 说明的内容和格式详见附件 1。

## 六、 备查文件

1、第九届董事会 2019 年度第一次临时会议决议。

2、第九届董事会 2019 年度第二次临时会议决议。

特此公告。

招商局港口集团股份有限公司

### 董 事 会

二〇一九年一月九日

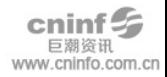

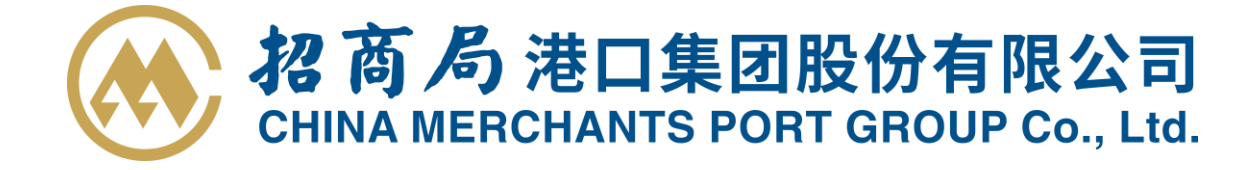

附件 1:

### 参加网络投票的具体操作流程

### 一、 网络投票程序

1. 投票代码:361872

2. 投票简称:招商投票

3. 填报表决意见或选举票数:

对于非累积投票提案,填报表决意见:同意、反对、弃权。

4. 股东对总议案进行投票,视为对除累积投票议案外的其他所有议案表达 相同意见。

股东对总议案与具体提案重复投票时,以第一次有效投票为准。如股东先对 具体提案投票表决,再对总议案投票表决,则以已投票表决的具体提案的表决意 见为准,其他未表决的提案以总议案的表决意见为准;如先对总议案投票表决, 再对具体提案投票表决,则以总议案的表决意见为准。

### 二、 通过深交所交易系统投票的程序

1. 投票时间:2019 年 1 月 24 日的交易时间,即 9:30-11:30,13:00-  $15:00$ .

2. 股东可以登录证券公司交易客户端通过交易系统投票。

### 三、 通过深交所互联网投票系统投票的程序

1. 互联网投票系统开始投票的时间为 2019 年 1 月 23 日下午 3:00,结束时 间为 2019 年 1 月 24 日下午 3:00。

2. 股东通过互联网投票系统进行网络投票,需按照《深圳证券交易所投资 者网络服务身份认证业务指引(2016年修订)》的规定办理身份认证,取得"深 交所数字证书"或"深交所投资者服务密码"。具体的身份认证流程可登录互联

5/7

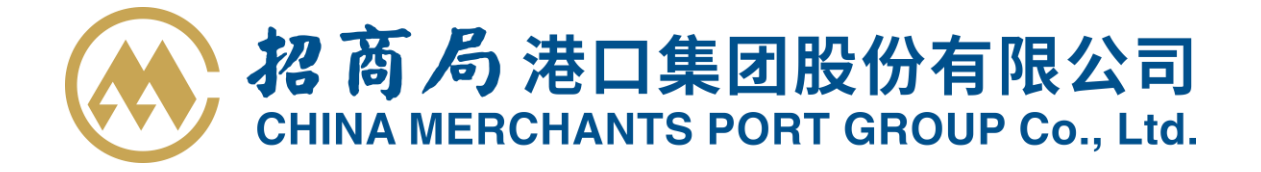

网投票系统 [http://wltp.cninfo.com.cn](http://wltp.cninfo.com.cn/) 规则指引栏目查阅。

3. 股东根据获取的服务密码或数字证书,可登录 [http://wltp.cninfo.com.cn](http://wltp.cninfo.com.cn/) 在规定时间内通过深交所互联网投票系统进行投 票。

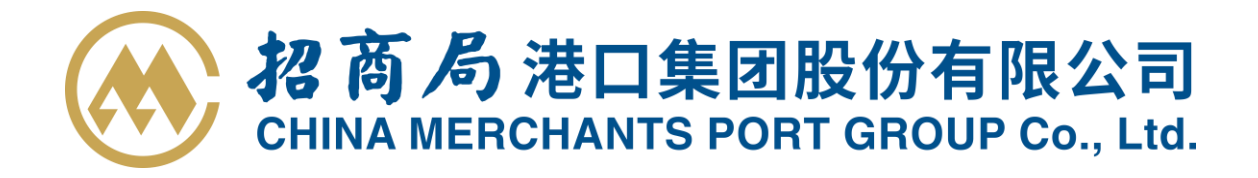

附件 2:

# 授权委托书

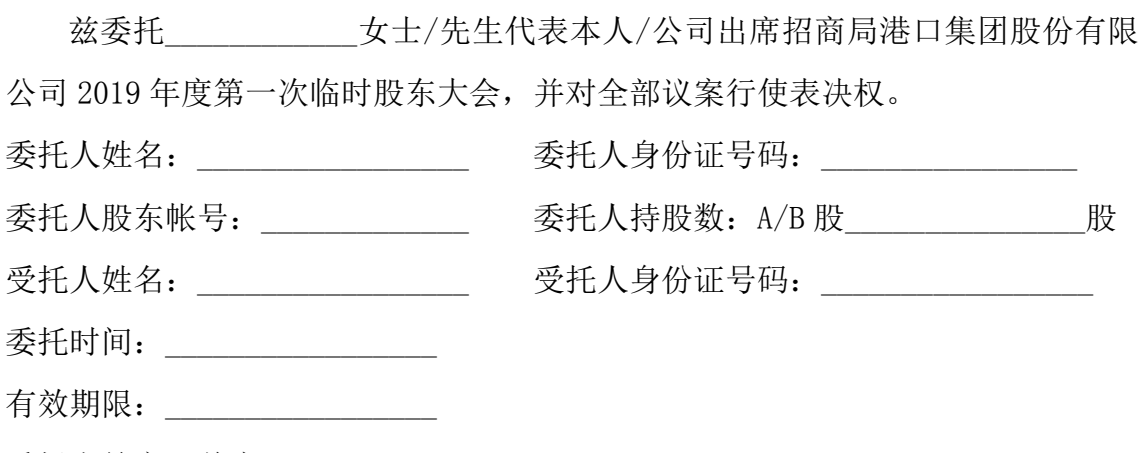

委托人签字(盖章):\_\_\_\_\_\_\_\_\_\_\_\_\_\_\_\_\_

委托人对下述议案表决如下(请在相应的表决意见项下划"√"):

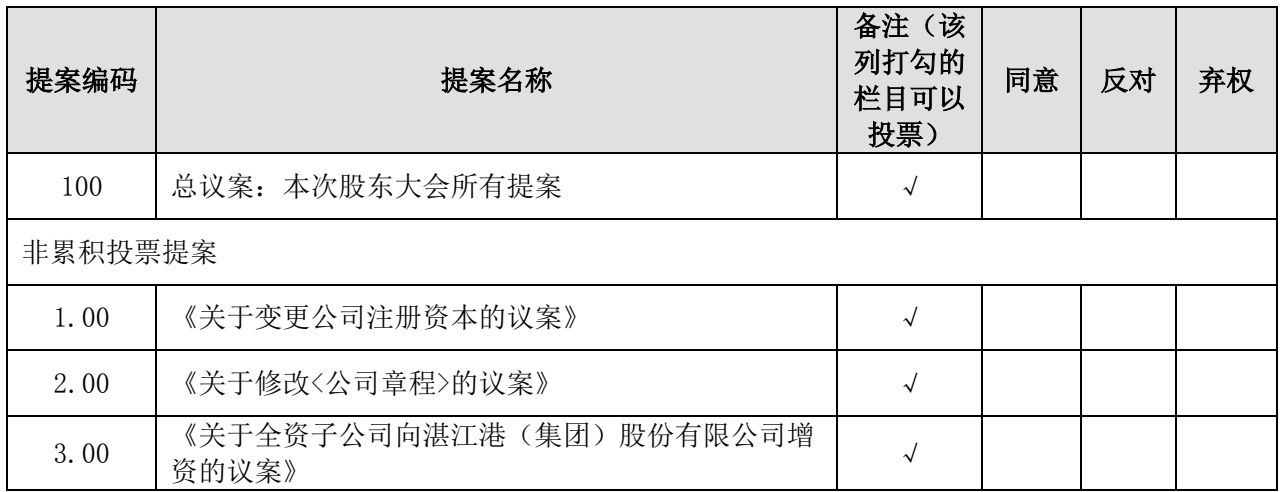